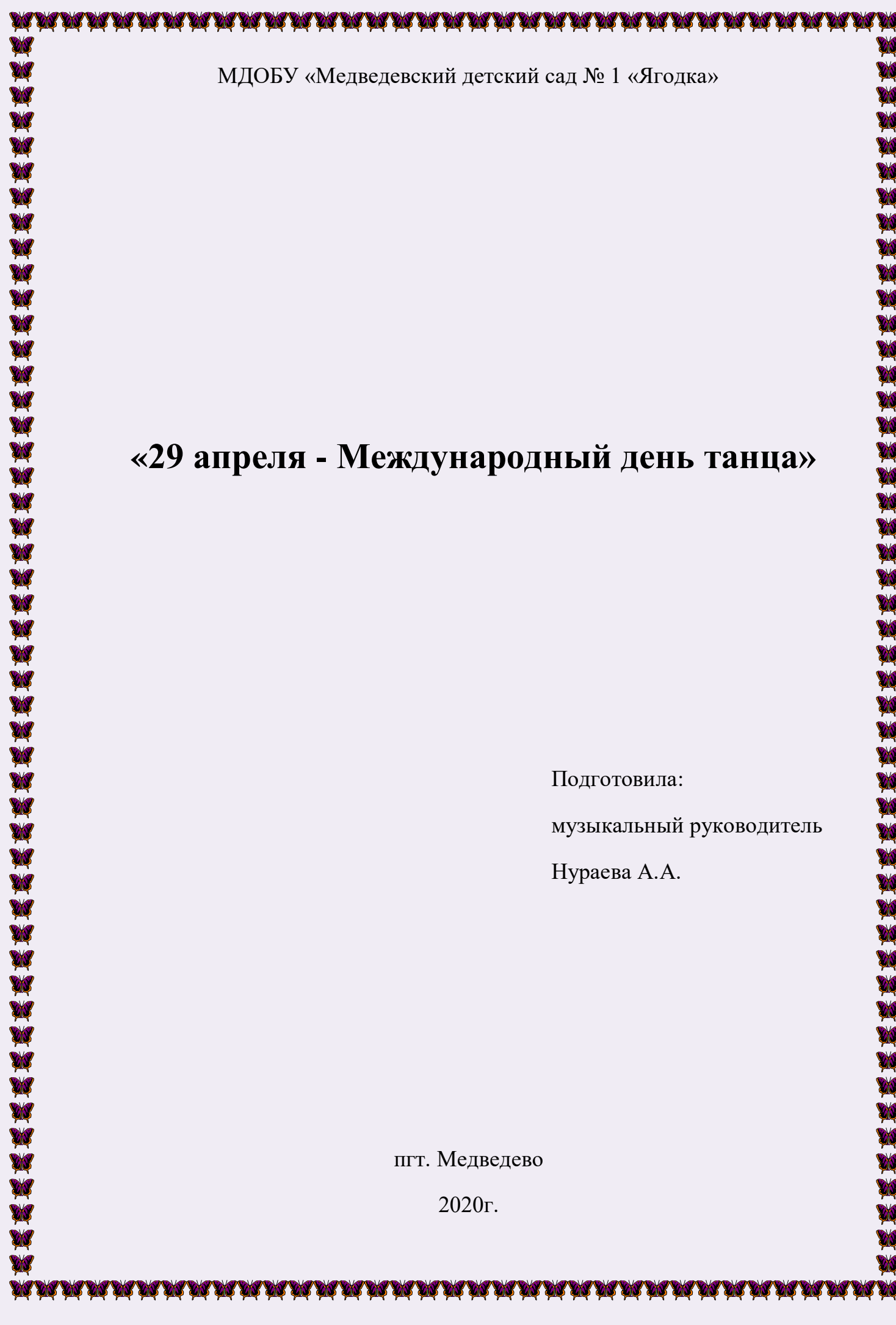

*«Танец — самое возвышенное, самое трогательное и прекрасное из искусств, потому что это не просто выражение или отвлечение от жизни, это сама жизнь.»*

Хавелок Эллис

Международный день танца – торжество, посвященное всем стилям танца и профессиональный праздник тех, чей род деятельности с ними связан.

Отмечают этот праздник ежегодно 29 апреля, начиная с 1982 года. Эта дата выбрана не случайно, так как именно 29 апреля родился известный французский балетмейстер, «отец современного балета» Жан-Жорж Новерр.

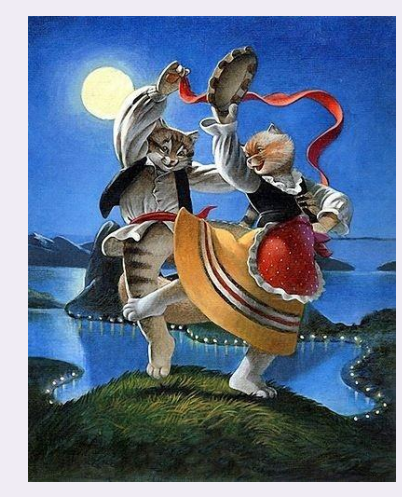

ARRANT ARRANT

Главная идея данного праздника – объединение всех направлений танца, как единой формы искусства, а сам День танца — это повод для её чествования. По всему миру этот день отмечают необычными выступлениями, акциями, концертами и флешмобами.

DR DR DR DR DR DR DR DR

Как же отметить этот праздник дома с детьми? Очень просто, достаточно включить веселую музыку и начать танцевать. А с помощью современных технологий можно подключить к этому празднику всех ваших родственников и друзей. Включите видеосвязь с ними и танцуйте вместе. А чтобы было веселее, предлагаю вам провести танцы в игровой форме.

## *«Танец на листе»*

XXXX

Возьмите два листа формата А4 – для вас и вашего ребенка. Главная задача – танцевать только на листе, не выходя за его пределы. Побеждает тот, кто ни разу не наступит на пол. Далее можно усложнить задачу, уменьшив площадь листа, на котором вы будете танцевать.

## *Танцевальная игра «Зеркало»*

Задача данной игры – синхронно повторять танцевальные движения. Встаньте лицом к ребенку. Имитируя зеркало, в точности повторяйте все движения, которые будет показывать ваш малыш. Затем поменяйтесь ролями.

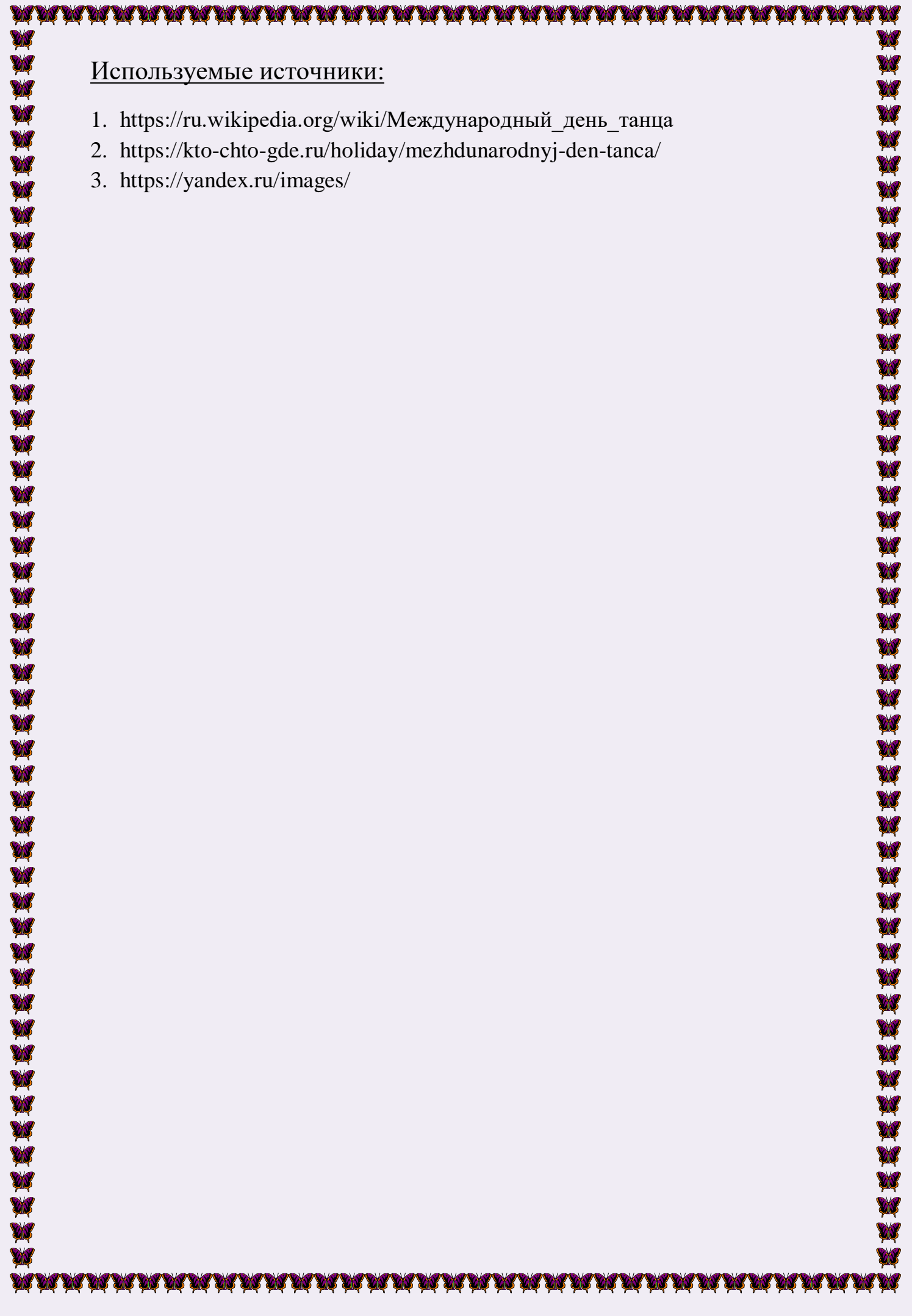